## **TechnoCode Skill Summary**

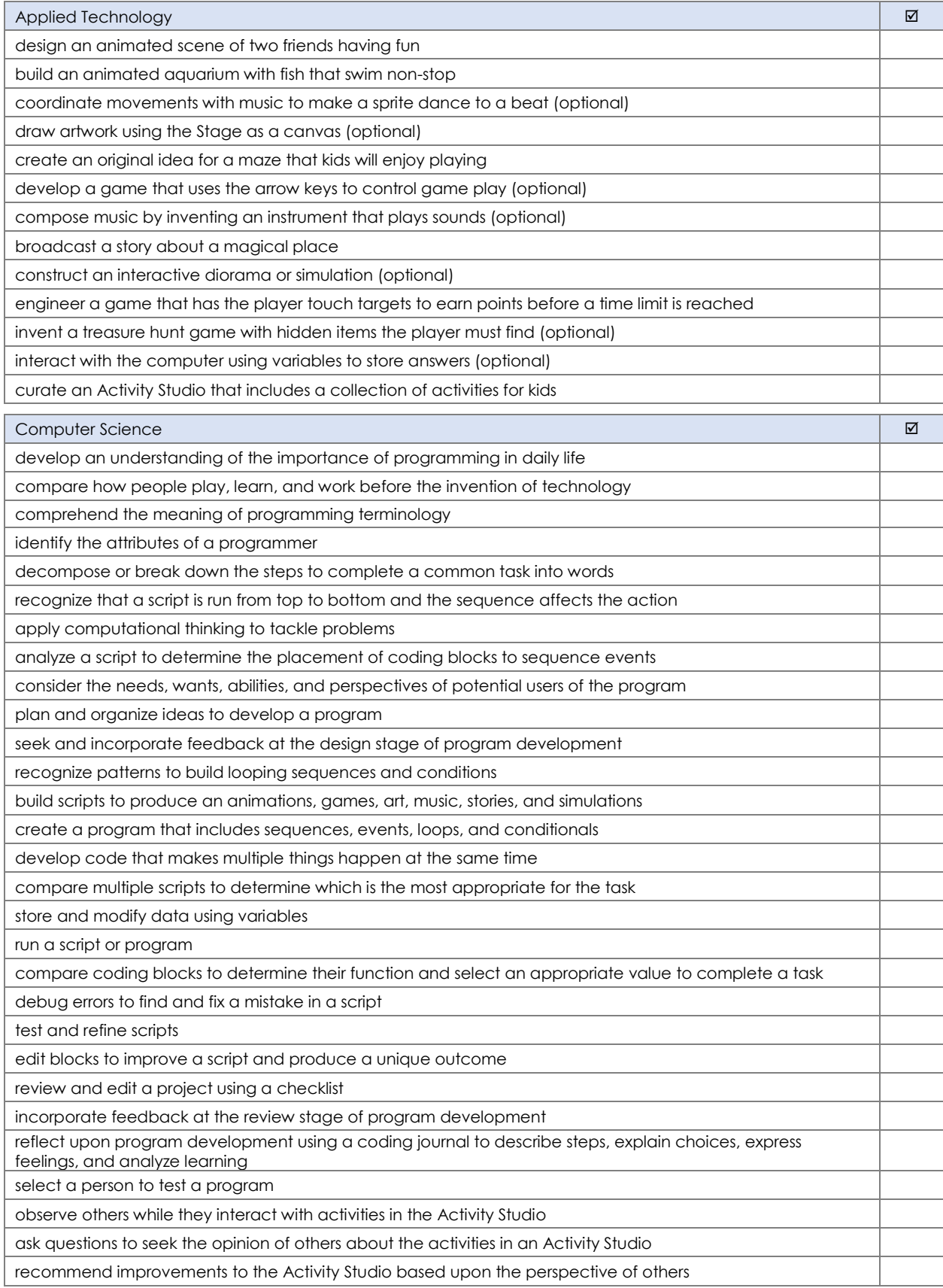

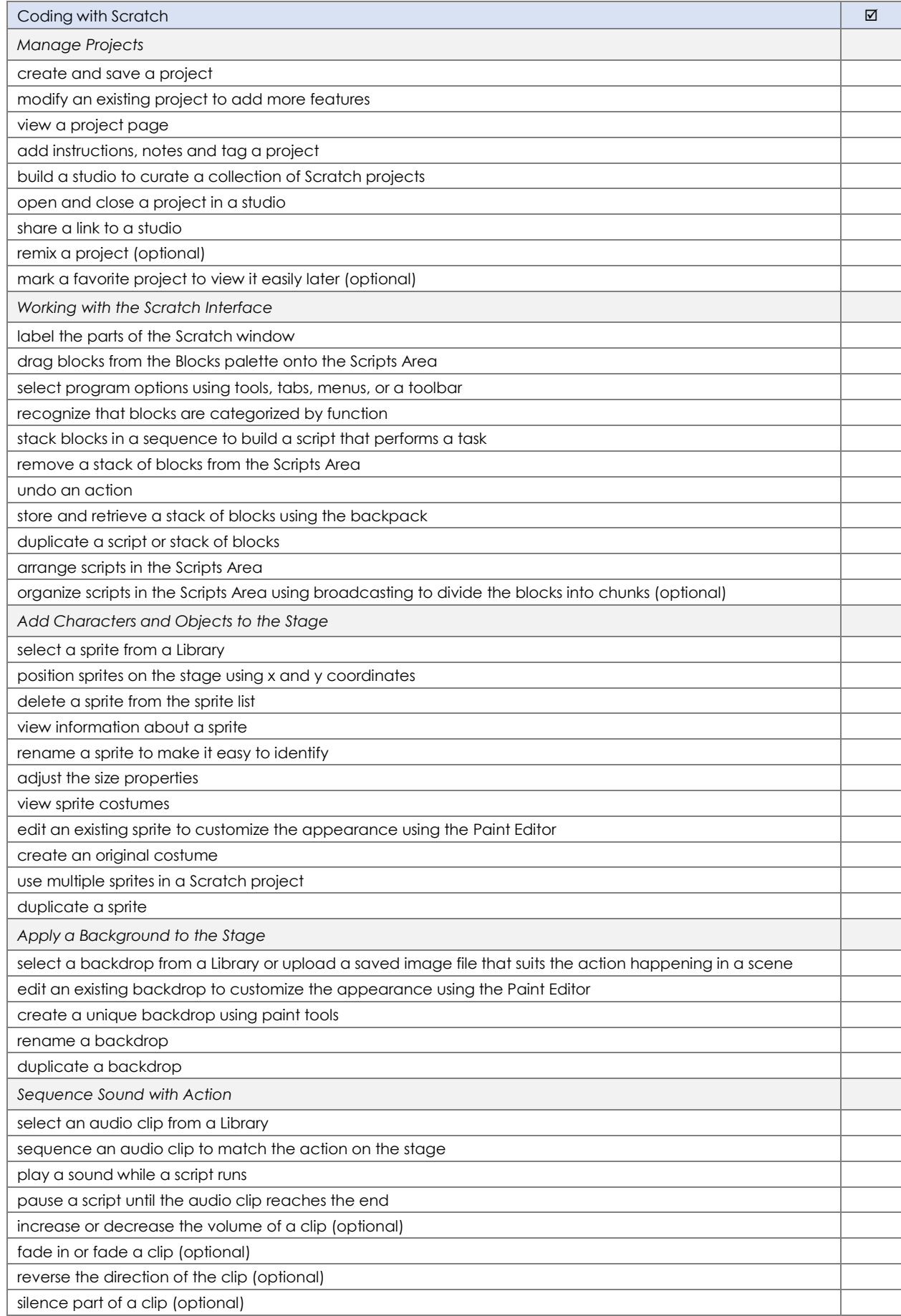

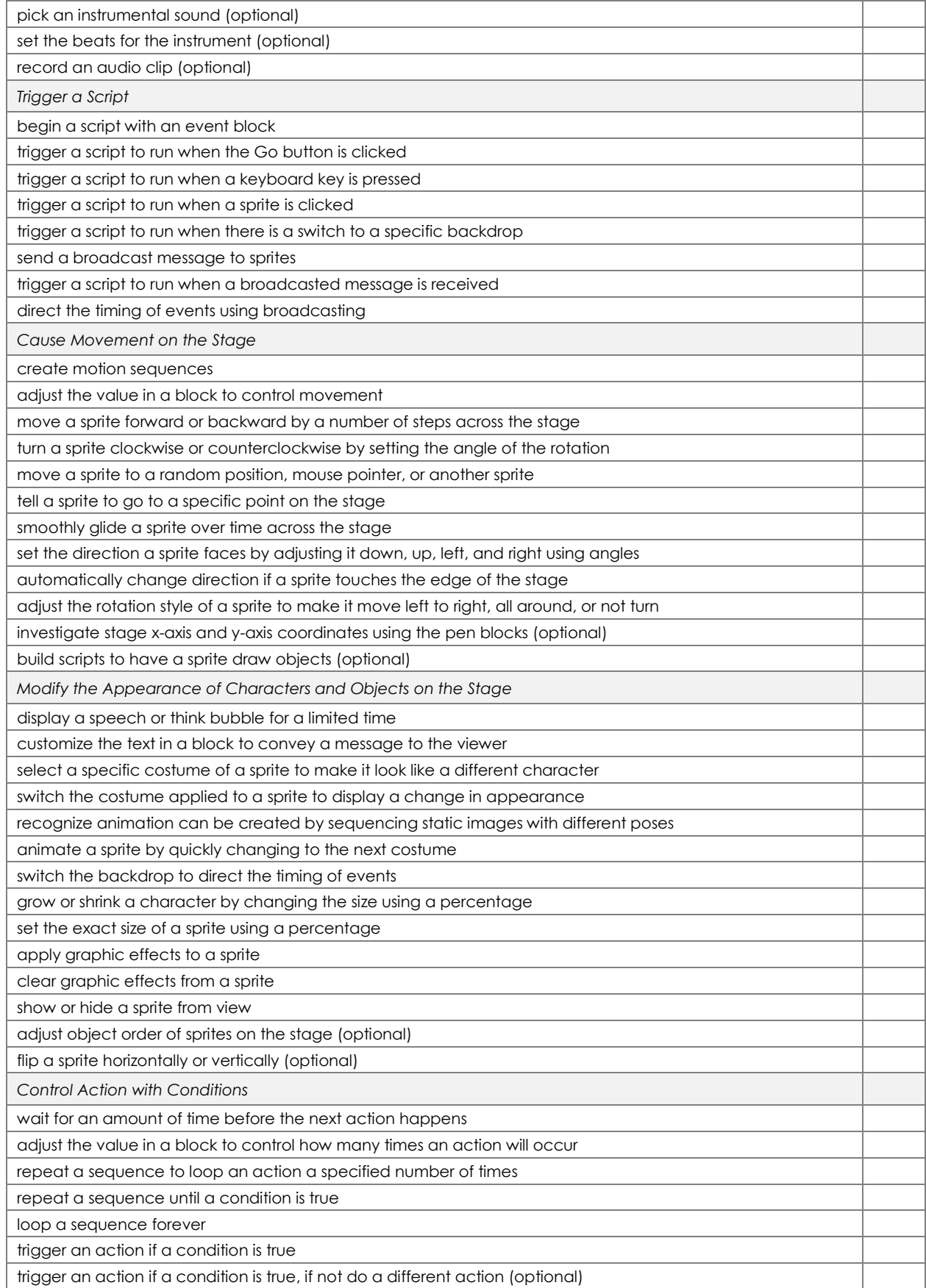

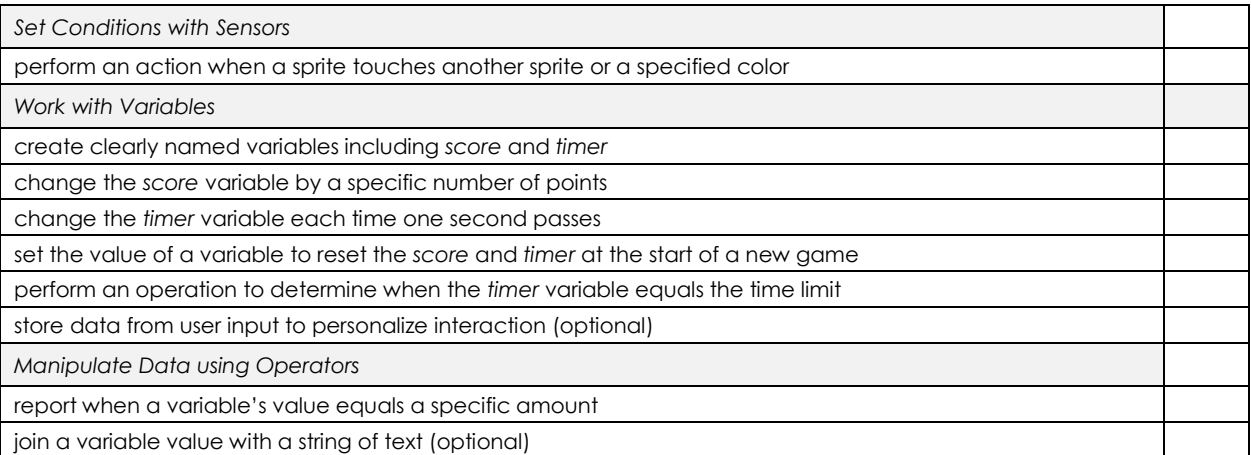

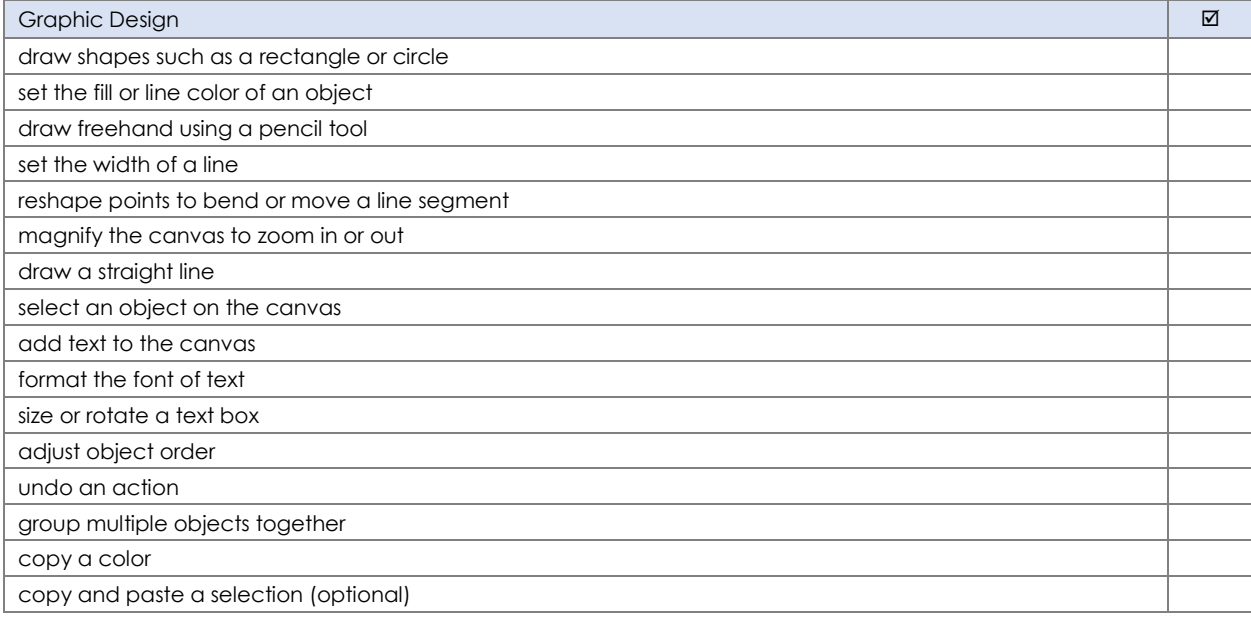

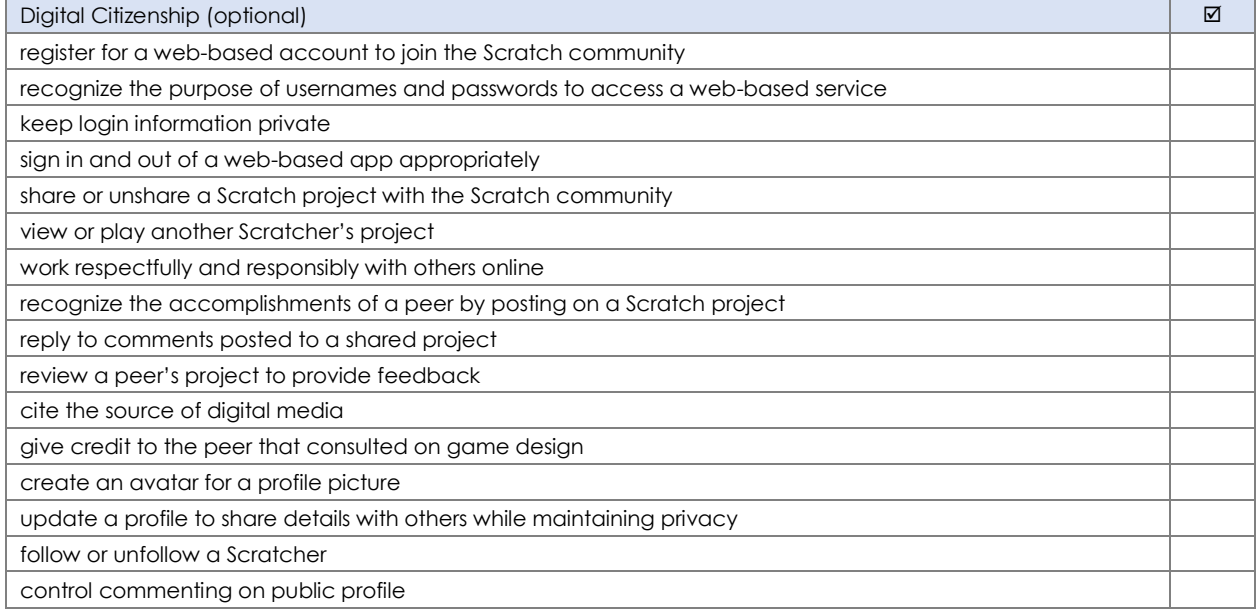